# **Regulamin Promocji** "Pakiet internet 500 MB" ("Regulamin Promocji")

# **I. Opis Promocji**

- 1. Promocja "Pakiet internet 500 MB" ("Promocja") jest organizowana przez Polkomtel Sp. z o.o.<sup>1</sup> ("Polkomtel") i adresowana do Abonentów Simplus<sup>2</sup>, którzy posiadają taryfę Plus na Kartę bez limitu ("**PnK bez limitu**") albo Plush bez limitu (zwanych dalej łącznie "**Abonentami**").
- 2. Promocja obowiązuje od dnia 9.09.2014 r. do odwołania.
- 3. Promocja obejmuje Pakiet internetowy 500 MB na krajową transmisję danych ("**Pakiet internetowy**").
- 4. Promocja jest aktywowana na 720 godzin, co odpowiada 30-stu dobom ("**Okres Ważności Promocji**"). Po upływie tego okresu Promocja ulega odnowieniu na kolejne 720 godzin na zasadach określonych w pkt III Regulaminu Promocji.
- 5. Promocja nie może być wykorzystana w roamingu.

## **II. Zasady korzystania z Promocji**

## 6. **W celu skorzystania z Promocji Abonent musi:**

- a. znajdować się w okresie ważności dla usług wychodzących (posiadać aktywne konto) oraz posiadać na koncie środki pozwalające na pobranie opłaty za Promocję – tj. kwotę min. 7 zł,
- b. włączyć Promocję zgodnie z instrukcją podaną w pkt 7 poniżej.

# 7. **Włączenie Promocji**

W celu włączenia Promocji należy:

- a. wpisać na klawiaturze telefonu krótki kod \*136\*11\*11# i nacisnąć ikonkę zielonej słuchawki lub
- b. zadzwonić do Działu Obsługi Klienta pod nr 2601<sup>3</sup> lub
- c. zalogować się do Plus Online: www.online.plus.pl.

Włączenie Promocji nastąpi najpóźniej w ciągu 24 godzin od momentu otrzymania przez Polkomtel krótkiego kodu, kontaktu z konsultantem lub aktywacji Promocji na stronie internetowe[j www.online.plus.pl.](http://www.online.plus.pl/)

Momentem aktywacji Promocji jest dzień i godzina, kiedy Polkomtel wysłał do Abonenta wiadomość SMS potwierdzającą włączenie Promocji na jego koncie.

Aktywacja Promocji jest bezpłatna.

- 8. **W przypadku aktywacji Pakietu internetowego podczas trwania sesji (połączenia z Internetem), należy najpierw dokonać rozłączenia transmisji danych, a następnie ponownie zestawić połączenie.**
- 9. Abonent może korzystać z Pakietu internetowego, gdy posiada dodatnią wartość swojego konta (min. 1 grosz) i jednocześnie znajduje się w okresie ważności dla usług wychodzących (posiada aktywne konto).
- 10. Abonent może mieć na koncie aktywny tylko jeden Pakiet internetowy. Jeśli w ciągu 720 godzin od daty aktywacji Pakietu, Abonent wykorzysta cały transfer danych i będzie chciał przywrócić pełną prędkość transmisji danych na swoim koncie, może wyłączyć Pakiet internetowy zgodnie z pkt 20 i włączyć nowy zgodnie z pkt 7. Za aktywację kolejnego Pakietu internetowego zostanie pobrana opłata 7 zł.
- 11. Pakiet internetowy obejmuje krajową transmisję danych w technologii LTE<sup>4</sup>, HSPA+, HSPA, HSDPA, 3G (UMTS), EDGE, GPRS.
- 12. W technologii HSPA+, HSPA, HSDPA, 3G (UMTS), EDGE, GPRS:
	- a. Pakiet internetowy obejmuje dostęp do internetu poprzez Punkty Dostępu (APN): WAP (wap, wap.plusgsm.pl, plus); internet (Internet, www.plusgsm.pl, plus),
	- b. Pakiet internetowy nie obejmuje pakietowej transmisji danych w ramach usług: MMS, "Naciśnij i mów" oraz "Video streaming", które rozliczane są zgodnie z Cennikiem Taryfy, z której korzysta Abonent bądź regulaminem promocyjnej usługi "Naciśnij i mów",
	- c. transmisja danych przy połączeniach z portalem Plus.pl nie pomniejsza jednostek dostępnych w ramach Pakietu internetowego, a opłaty naliczane są zgodnie z Cennikiem Taryfy, z której korzysta Abonent bądź regulaminem promocji "Plus.pl najlepszy portal w komórce bez dodatkowych opłat";

W technologii LTE:

- a. Pakiet internetowy obejmuje dostęp do internetu poprzez Punkt Dostępu (APN): plus,
- b. Pakiet internetowy nie obejmuje pakietowej transmisji danych w ramach usług: MMS, "Naciśnij i mów", które rozliczane są zgodnie z Cennikiem danej Taryfy, z której korzysta Abonent bądź regulaminem promocyjnej usługi "Naciśnij i mów",
- c. transmisja danych przy połączeniach z portalem Plus.pl pomniejsza jednostki dostępne w ramach Pakietu internetowego,
- d. korzystanie z usługi "Video Streaming" w ramach promocji "Transmisja Video Streaming" w technologii LTE jest rozliczane zgodnie z Cennikiem Taryfy, z której korzysta Abonent.

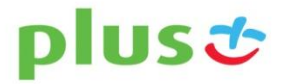

**NA KARTE** 

 $\overline{\phantom{a}}$ <sup>1</sup> Polkomtel Sp. z o.o. z siedzibą w Warszawie, ul. Postępu 3, 02-676 Warszawa, zarejestrowana w rejestrze przedsiębiorców Krajowego Rejestru Sądowego prowadzonym przez Sąd Rejonowy dla m.st. Warszawy, XIII Wydział Gospodarczy Krajowego Rejestru Sądowego pod nr: KRS 0000419430, NIP: 527-10-37-727, REGON 011307968, kapitał zakładowy 3 510 300 000 PLN.

<sup>&</sup>lt;sup>2</sup> W rozumieniu Regulaminu świadczenia usług telekomunikacyjnych przez Polkomtel Sp. z o.o. dla Abonentów Simplus/Sami Swoi.

<sup>&</sup>lt;sup>3</sup> Połączenie z Działem Obsługi Klienta pod nr 2601 jest płatne zgodnie z Cennikiem Taryfy, z której korzysta Abonent, dostępnym na stronie internetowe[j www.plus.pl](http://www.plus.pl/) albo [www.plushbezlimitu.pl.](http://www.plushbezlimitu.pl/) <sup>4</sup> Pod warunkiem, że Abonent posiada dostęp do technologii LTE na podstawie innych oferowanych przez Polkomtel promocji.

- 13. W celu transmisji danych w technologii LTE, oprócz posiadania telefonu wspierającego LTE, przebywania w zasięgu LTE i posiadania karty USIM, należy włączyć Usługę LTE. W celu włączenia Usługi LTE należy:
	- a. na klawiaturze telefonu wpisać krótki kod \*101\*11\*24# lub
	- b. zadzwonić do Działu Obsługi Klienta pod nr 2601<sup>3</sup> lub
	- c. zalogować się do Plus Online: [www.online.plus.pl](http://www.online.plus.pl/).
- 14. Szczegóły dotyczące Usługi LTE znajdują się w regulaminie "Darmowy dostęp do LTE w Plusie na Kartę" dostępnym na stronie internetowej [www.plushbezlimitu.pl](http://www.plushbezlimitu.pl/) i www.plus.pl.
- 15. Ilość danych w Pakiecie internetowym obejmuje łącznie zarówno dane odbierane, jak i wysyłane przez Abonenta. Transmisja danych w ramach Pakietu internetowego rozliczana jest w czasie rzeczywistym, rozdzielnie dla danych wysyłanych i odbieranych, zgodnie z jednostką taryfikacyjną określoną w Cenniku taryfy, z której korzysta Abonent.
- 16. Po przekroczeniu jednostek dostępnych w ramach Pakietu internetowego w danym Okresie Ważności Promocji, prędkość transmisji danych zostanie ograniczona i nie będzie wyższa niż 32 kb/s. Abonent nie zostanie obciążony dodatkową opłatą za transmisję danych. Abonent zostanie poinformowany o zmianie parametrów transmisji danych za pomocą wiadomości SMS.
- 17. Niewykorzystany limit jednostek danych w ramach Pakietu internetowego nie jest dostępny po upływie danego Okresu Ważności Promocji i nie jest zwracany w jakiejkolwiek formie.
- 18. Abonent może sprawdzić pozostały limit jednostek danych dostępnych w Pakiecie internetowym oraz dzień, w którym upływa Okres Ważności Pakietu internetowego i/lub Promocji za pomocą krótkiego kodu: **\*136#** i przez wciśnięcie przycisku "zadzwoń".

#### 19. **W celu sprawdzenia promocji, które są aktywne na koncie należy**

- a. wpisać na klawiaturze telefonu krótki kod \*136# i nacisnąć ikonkę zielonej słuchawki lub
- b. zalogować się do Plus Online: [www.online.plus.pl.](http://www.online.plus.pl/)
- 20. **Wyłączenie Promocji -** Abonent ma możliwość dezaktywacji Promocji w każdym czasie, bez podania przyczyny.

W celu wyłączenia Promocji należy:

- a. wpisać na klawiaturze telefonu krótki kod \*136\*00\*11# i nacisnąć ikonkę zielonej słuchawki lub
- b. zadzwonić do Działu Obsługi Klienta pod nr 2601<sup>3</sup> lub
- c. zalogować się do Plus Online: www.online.plus.pl.

Wyłączenie Promocji nastąpi najpóźniej w ciągu 24 godzin od momentu otrzymania przez Polkomtel krótkiego kodu, kontaktu z konsultantem, lub dezaktywacji Promocji na stronie internetowej www.online.plus.pl.

Momentem dezaktywacji Promocji jest dzień i godzina, kiedy Polkomtel wysłał do Abonenta wiadomość SMS potwierdzającą wyłączenie Promocji na jego koncie.

## **III. Zasady odnowienia Promocji**

- 21. Po upływie Okresu Ważności Promocja ulega odnowieniu na kolejne 720 godzin pod warunkiem, że:
	- a. Abonent znajduje się w okresie ważności dla usług wychodzących (ma aktywne konto) oraz
	- b. posiada na koncie środki pozwalające na pobranie opłaty za Promocję.
- 22. Za każdorazowe odnowienie Promocji jest pobierana opłata 7 zł ("**opłata**"), aż do momentu wyłączenia Promocji przez Abonenta.
- 23. Dwa dni przed upływem Okresu Ważności Promocji Abonent zostanie poinformowany za pomocą wiadomości SMS, że Promocja ulegnie automatycznemu odnowieniu.
- 24. Jeżeli po upływie 720 godzin Abonent nie będzie posiadał na koncie wystarczających środków do odnowienia Promocji i/lub skończył się okres ważności konta, możliwość korzystania z Promocji zostanie zawieszona na okres do 720 godzin.
- 25. Jeśli w ciągu 720 godzin od dnia zawieszenia Promocji na koncie Abonenta nie będą dostępne środki wystarczające do pobrania opłaty, Promocja zostanie automatycznie wyłączona, o czym Abonent zostanie poinformowany za pomocą wiadomości SMS.

# **IV. Opłaty**

- 26. Opłata za Promocję wynosi 7 zł za 720 godzin, co odpowiada 30-stu dobom. Opłata jest pobierana z konta Abonenta w momencie aktywacji Promocji oraz każdorazowo w przypadku jej odnowienia.
- 27. Jeśli w dniu pobrania opłaty za Promocję Abonent nie będzie posiadał na koncie wystarczających środków do odnowienia Promocji i/lub skończył się okres ważności konta (konto nie będzie aktywne), nie zostanie pobrana opłata za Promocję, a możliwość korzystania z Promocji zostanie zawieszona na okres do 720 godzin. Jeśli w ciągu 720 godzin Abonent doładuje swoje konto odpowiednią kwotą, wystarczającą na pobranie opłaty za Promocję, opłata za odnowienie Promocji zostanie automatycznie pobrana i Abonent będzie mógł nadal korzystać z Promocji bez konieczności ponownego jej włączenia. Natomiast po upływie tego okresu korzystanie z Promocji będzie możliwe tylko po jej ponownym włączeniu.
- 28. W okresie zawieszenia Promocji oraz po jej wyłączeniu, opłaty za transmisję danych będą rozliczane zgodnie z Cennikiem Taryfy PnK bez limitu albo taryfy Plush bez limitu, które są dostępne na stronie internetowej [www.plus.pl](http://www.plus.pl/) alb[o www.plushbezlimitu.pl.](http://www.plushbezlimitu.pl/)

## **V. Informacje dodatkowe**

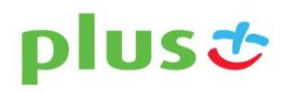

**NA KARTE** 

- 29. Polkomtel może zakończyć świadczenie usług w ramach aktywowanej Promocji lub dokonać zmiany warunków Promocji na podstawie wypowiedzenia dokonanego na 30 dni przed zakończeniem Promocji lub wejściem w życie nowych warunków Promocji. Wypowiedzenie nastąpi SMS-em wysłanym na numer telefonu, na którym jest aktywna Promocja.
- 30. W kwestiach nieuregulowanych Regulaminem Promocji zastosowanie mają postanowienia Regulaminu świadczenia usług telekomunikacyjnych przez Polkomtel Sp. z o.o. dla Abonentów Simplus/Sami Swoi.
- 31. Regulamin Promocji jest dostępny na stronie internetowej oraz w siedzibie spółki Polkomtel Sp. z o.o.
- 32. Skorzystanie z Promocji oznacza, że Abonent zapoznał się z treścią Regulaminu Promocji i ją akceptuje.

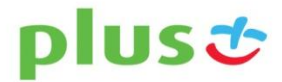

**NA KARTE**